U linux PDF

https://www.100test.com/kao\_ti2020/294/2021\_2022\_\_E7\_BB\_99\_ E6\_82\_A8\_E7\_9A\_84U\_c67\_294141.htm linux /boot/grub/me linux

linux, U linux  $\lim_{\alpha\to 0}$ linux U Netac( )U208 1G U according Debain Etch(Debian 4), dibian  $\mathrm{USB}$ U U Debian

 $U$  $\mathbf{grub}$ , we are seen as  $\mathbf{grub}$  $U$ windows [J] ext2(900 M), 64M swap  $1$  ext3 U ext2 2 OS U 1G swap 64M OS  $swap$  3  $fat32$ windows U widnows

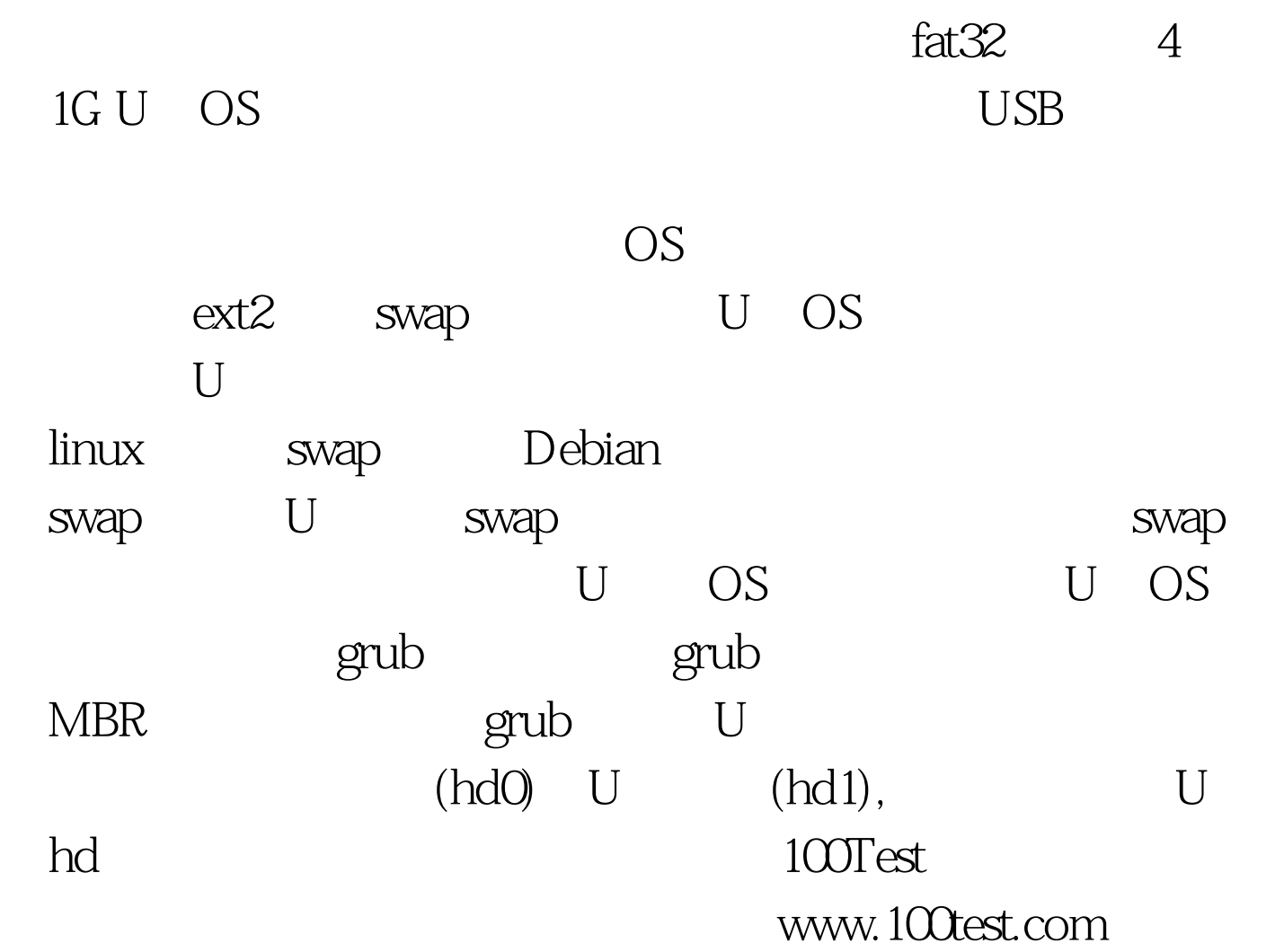